Espace pédagogique de l'académie de Poitiers > Collège Bernard Roussillon de Saint Aigulin (17) > Administration > Espace orientation

<https://etab.ac-poitiers.fr/coll-st-aigulin/spip.php?article543> - Auteur : webmestre

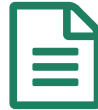

TELESERVICE AFFECTATION

Pour les familles des élèves de 3ème, il est possible dés à présent de vous rendre sur l'onglet affectation à partir des téléservice (ent.ac-poitiers.fr) et de consulter dans le menu déroulant les formations qui vous intéressent. Vous trouverez ci-joint le flyer qui vous explique comment faire et les guides après la 3ème des académies de Poitiers (département 16/17/86 et 79) et Bordeaux (départements 24 et 33...).

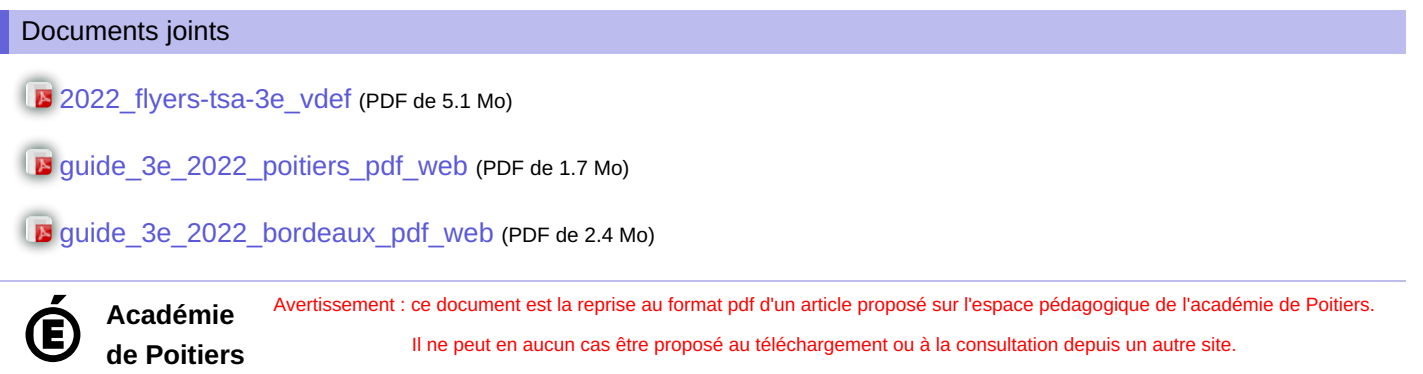